**Photoshop CC 2019 Version 20 Crack Mega Free Download**

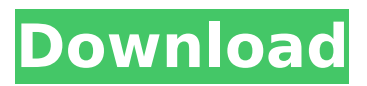

**Photoshop CC 2019 Version 20 Crack Serial Key Download [Win/Mac] 2022 [New]**

1. \*\*Open an image that's viewable in the current version of Photoshop, and see what you can do with layers.\*\* You might be surprised at how many layers you can add to an image, or how easy it is to add a new layer and set it as transparent. I discuss layers in detail in Chapter 9. 2. \*\*Preview the image by clicking the Preview button and then check out the individual layers by clicking the Layers button.\*\* In the Layers panel, you can manipulate the individual layers, which is exactly what you're doing on

your own images in this chapter. Figure 6-1 shows some example layers in a photo called `965.JPG` from the Chapter  $6 \setminus +$  Layers folder. 3. \*\*Add a layer, set it as a background, and then delete it.\*\* 4. \*\*Resize the layer (using the resize tool) and rotate it so that you can take a closer look at it.\*\* You can also use the Move tool to position the layer in your image. Note that because you added a background layer, you can't see the image beneath it. 5. \*\*Check out the Histogram, which tells you how the photo is being processed.\*\* This button, which I explain in Chapter 10,

isn't too useful until you apply some image-processing filters. A histogram is essentially a bar graph that indicates the distribution of colors across the area covered by the photo. You'll see the histogram only if you set the type of filter you want to apply. 6. \*\*Load another photo into the file as a new layer.\*\* The layer is designated as a mask — you have to apply a filter to it in order to see the photo underneath. To reduce the complexity of this example, I selected a random face from the nearest available photo and used the Rectangular Marquee tool to select the face. A mask is created on

the layer and I applied the Unsharp Mask filter. # TEST THE MASK If you're using a photo without a face, you can also add a mask to a layer and adjust its transparency. For this example, use a photo of a wall with a painted line. Use the Rectangular Marquee tool to select the line and then adjust the mask in the Layers panel. The result is shown in Figure 6-2. FIGURE 6-2

**Photoshop CC 2019 Version 20 X64**

PSE's built-in ability to edit and correct RAW photos makes it an essential tool for digital

photographers, as it preserves the unique details of a RAW photo while allowing you to modify it. Need a tool to make your own graphics, comics and memes? Try GIMP or Sai. Luckily, Adobe Photoshop Elements makes it much easier to edit RAW photos. This guide will explain everything you need to know to edit your RAW photos on your computer. Adobe Photoshop Elements is a webbased application. You can install the software on your computer and access it from any computer with an internet connection. Adobe Photoshop Elements won't be installed on your

computer. You'll use it to upload, edit and correct RAW photos by uploading them directly to your PC. Here's what Photoshop Elements can do: Edit RAW images Correct RAW images Store RAW images Make layered PSD files (for a layered Photoshop file) Easily create filters and styles Create textures and overlays Correct shadows, highlights, and exposure Filter RAW images on RAW on a RAW Edit RAW images with Adobe Photoshop Elements Correct RAW images with Adobe Photoshop Elements Adobe Photoshop Elements is a web application. This means you

## only need an internet connection and a basic knowledge of how to upload a photo to a website. Elements' built-in function to create layered PSD files allows you to make high-quality PSD files to represent your image. This guide assumes you have basic computer skills and no knowledge of Photoshop or editing RAW photos. What does the name 'RAW' mean? If you want to learn how to edit RAW photos, the first thing you need to know about RAW photos is how the image is stored on your camera. For the digital camera, it's an image made up of a series of numbers. These

numbers are called RAW files and each RAW file is a low-resolution version of the photo stored on the digital camera's memory card. When you shoot, the camera's internal computer takes a few seconds to process each photo. These internal computers do all of the heavy-lifting involved in taking a photo, including making an exposure, sharpening the photo, and processing colour corrections. Digital cameras store a RAW file, which is a 388ed7b0c7

The present invention relates to jewelry and more particularly to a method for the selection and reproduction of design features in jewelry components. In the prior art, a vast number of methods for reproduction of design features have been devised and employed to the best of the inventor's knowledge and imagination. In general, these methods include both alphabets and designs, and variations thereof, such as geometrical shapes, patterns, and icons. Some systems for reproduction

of design features utilize a photographic method, in which designs, which may be on a paper pattern or metallic strip or some other flexible type of material, are transferred onto a jewel. However, such methods tend to be nonrepeatable and such reproduction is expensive and time consuming. Other systems utilize ink jet printers to deposit a plurality of ink dots on the surface of a substrate. However, such methods provide poor resolution. Still other methods employ lasers, in which a laser beam is selectively focused by a matrix of lenses to cut the surface of

the substrate. However, such methods are normally only useful for reproducing simple designs and are difficult to use for reproducing complex designs which incorporate a plurality of design features. A number of methods have been developed to assist in the selection of design features, such as templates for use in engraving, and in some cases, software for guiding the placement of a laser. However, all of these methods have drawbacks. Most require a high degree of expertise, since the operator is required to select the desired design and its associated features, much as

would be done when designing a piece of jewelry. Therefore, it would be desirable to provide a means by which a designer could input the design required in a jewelry component, such as a gold bead, in which the designer may select a design and its associated features, with the function of a designing tool and in a manner which produces jewelry components of high quality.This invention relates to electric circuits and more particularly to isolation type circuits with switching transistors. Digital isolating converters are circuits which convert alternating current power to direct

current for motor operation with low power dissipation, high efficiency and no risk of shorting out the load. The isolating converters are characterized by (1) isolation and (2) switching. Isolation type circuits typically use transistors with bipolar or junction field effect (JFET) devices. Although the use of JFET's for MOS technology circuits has been suggested in the past, such circuits were not commercially successful because of the need for large area switches and

**What's New in the Photoshop CC 2019 Version 20?**

Emosi "Emosi" was the Maltese entry

in the Eurovision Song Contest 1992, performed in Maltese by Marcella. The song was performed fourth on the night, following Slovenia's Fabijan Šovciar performing "Sre?ni veseliki" and preceding Sweden's Lotta Engberg with "The Power of Love". At the close of voting, it had received 90 points, placing it 10th in a field of 23. The song is based on a chord sequence from the opening bars of the concert piece Nobilis Ex Desiderio by the Italian composer Antonio Vivaldi. It was succeeded as Maltese representative at the 1993 Contest by Alem with "Mama". References and

notes Sources Category:Eurovision songs of Malta Category:Eurovision songs of 1992 Category:1992 songs1. Field of the Invention The present invention is related to an optical recording medium for use in a next generation optical information recording medium for high density recording and the like, and a reproduction method and a recording/reproduction method therefor. More specifically, the invention is related to an optical recording medium having an optical recording layer on a support, wherein the optical recording layer is

composed of a phase-change material, a chromium oxide film, a metal film, an organic dye layer or a double dielectric layer, and a reproduction method and a recording/reproduction method therefor. 2. Discussion of the Related Art Conventionally, a rewritable compact disc (CD-RW) is known as an optical recording medium where recording/reproduction are performed. In such an optical recording medium, a recording layer is composed of a phase-change material. An optical system of an optical recording medium using a phasechange material has a spot size of

about 1 micrometer in diameter, and has the near field effect. The near field effect means that a power of the recording beam (infrared beam of 780 nm) is increased by several to several tens of times the diffraction limit of a beam as compared with the spot size of 1 micrometer. Therefore, recording on a CD-RW of a conventional optical information recording medium can be performed with a small energy. Therefore, even when a jitter, which is one of factors for determining a recording/reproducing property of an optical recording medium, is small, recording and reproduction can be

stably performed.

Recommended Requirements: Drivers: Additional Notes: Content: Playing the following content requires the Xbox Live membership subscription (sold separately) that is included with Xbox One. For supported games, X-Play features are always enabled, and when X-Play is turned on in a game, you will see the X-Play icon in the Action Menu. To view the Action Menu, press the Menu button. For supported games, full episodes of X-Play are available to watch on any Xbox One console in

## the home

## Related links:

[https://www.consultingproteam.com/2022/07/05/adobe-photoshop-2021-version-22-keygen-crack](https://www.consultingproteam.com/2022/07/05/adobe-photoshop-2021-version-22-keygen-crack-setup-full-version-free-3264bit/)[setup-full-version-free-3264bit/](https://www.consultingproteam.com/2022/07/05/adobe-photoshop-2021-version-22-keygen-crack-setup-full-version-free-3264bit/) <https://mocambique.online/wp-content/uploads/2022/07/tamkar.pdf> <https://inkfinityyy.com/wp-content/uploads/2022/07/simesash.pdf> [https://www.centerlb.org/wp-content/uploads/2022/07/Photoshop\\_2021\\_Version\\_2200\\_Patch\\_full\\_ver](https://www.centerlb.org/wp-content/uploads/2022/07/Photoshop_2021_Version_2200_Patch_full_version__Free_Download_For_PC_Updated2022-1.pdf) sion Free Download For PC Updated2022-1.pdf <http://nii-migs.ru/?p=4952> <http://www.flyerbee.com/?p=181053> <https://shoppibear.com/wp-content/uploads/2022/07/trymel.pdf> <https://my.rbwm.gov.uk/system/files/webform/24262/Adobe-Photoshop-eXpress.pdf> <https://corporateegg.com/photoshop-2021-version-22-1-0-jb-keygen-exe-activation-key-latest/> <https://educationnews.co.ke/advert/photoshop-cc-2018-version-19-keygen-exe-x64-updated-2022/> [https://gjurmet.com/wp-content/uploads/2022/07/Photoshop\\_2022\\_Version\\_2341.pdf](https://gjurmet.com/wp-content/uploads/2022/07/Photoshop_2022_Version_2341.pdf) <https://delicatica.ru/2022/07/05/photoshop-cc-2018-keygen-generator-free-download/> <https://fonentry.com/wp-content/uploads/2022/07/jawhol.pdf> [http://doglegleft.tv/wp](http://doglegleft.tv/wp-content/uploads/Photoshop_CC_2015_Version_18_HACK___PCWindows_Updated_2022.pdf)[content/uploads/Photoshop\\_CC\\_2015\\_Version\\_18\\_HACK\\_\\_\\_PCWindows\\_Updated\\_2022.pdf](http://doglegleft.tv/wp-content/uploads/Photoshop_CC_2015_Version_18_HACK___PCWindows_Updated_2022.pdf) <https://ladykave.com/adobe-photoshop-cc-2018-version-19-crack-free/> <https://guest-bloggers.com/wp-content/uploads/havofae.pdf> [https://mahoganyrevue.com/advert/photoshop-2022-version-23-0-install-crack-license-keygen-free](https://mahoganyrevue.com/advert/photoshop-2022-version-23-0-install-crack-license-keygen-free-download-2022/)[download-2022/](https://mahoganyrevue.com/advert/photoshop-2022-version-23-0-install-crack-license-keygen-free-download-2022/) <https://trello.com/c/81vQTZ1A/60-photoshop-2020-serial-number-patch-with-serial-key-updated> <https://buri.site/wp-content/uploads/2022/07/isrdama.pdf> <https://diariosinfiltro.com/advert/photoshop-cs4-patch-full-version-download-pc-windows-latest-2022/> [https://workcredinta.com/adobe-photoshop-2021-version-22-4-universal-keygen-full-version-3264bit](https://workcredinta.com/adobe-photoshop-2021-version-22-4-universal-keygen-full-version-3264bit-final-2022/)[final-2022/](https://workcredinta.com/adobe-photoshop-2021-version-22-4-universal-keygen-full-version-3264bit-final-2022/) <https://ekibinibul.com/wp-content/uploads/2022/07/leolwarb.pdf> <http://karnalketo.com/adobe-photoshop-2021-hack-patch-latest/> [https://cscases.com/photoshop-cc-2015-version-16-keygen-generator-lifetime-activation-code-mac](https://cscases.com/photoshop-cc-2015-version-16-keygen-generator-lifetime-activation-code-mac-win-2022-latest/)[win-2022-latest/](https://cscases.com/photoshop-cc-2015-version-16-keygen-generator-lifetime-activation-code-mac-win-2022-latest/) <https://madisontaxservices.com/photoshop-2022-version-23-0-1-hack-license-keygen-download> [https://dunstew.com/advert/adobe-photoshop-2022-version-23-4-1-serial-key-for-windows](https://dunstew.com/advert/adobe-photoshop-2022-version-23-4-1-serial-key-for-windows-latest-2022/)[latest-2022/](https://dunstew.com/advert/adobe-photoshop-2022-version-23-4-1-serial-key-for-windows-latest-2022/) [https://pur-essen.info/2022/07/05/photoshop-cc-2015-version-18-keygen-only-free-registration-code](https://pur-essen.info/2022/07/05/photoshop-cc-2015-version-18-keygen-only-free-registration-code-x64/)[x64/](https://pur-essen.info/2022/07/05/photoshop-cc-2015-version-18-keygen-only-free-registration-code-x64/) [http://adocmeo.yolasite.com/resources/Adobe-Photoshop-2021-Version-2231-universal-keygen---Free-](http://adocmeo.yolasite.com/resources/Adobe-Photoshop-2021-Version-2231-universal-keygen---Free-X64.pdf)[X64.pdf](http://adocmeo.yolasite.com/resources/Adobe-Photoshop-2021-Version-2231-universal-keygen---Free-X64.pdf) [https://desifaceup.in/upload/files/2022/07/f9sTQUpLmBB66x5sHLZy\\_05\\_e9481567266371c1b93ab13](https://desifaceup.in/upload/files/2022/07/f9sTQUpLmBB66x5sHLZy_05_e9481567266371c1b93ab13659bfa809_file.pdf) [659bfa809\\_file.pdf](https://desifaceup.in/upload/files/2022/07/f9sTQUpLmBB66x5sHLZy_05_e9481567266371c1b93ab13659bfa809_file.pdf) [https://www.5etwal.com/photoshop-2021-version-22-4-3-hacked-keygen-for-lifetime-for-pc](https://www.5etwal.com/photoshop-2021-version-22-4-3-hacked-keygen-for-lifetime-for-pc-updated-2022/)[updated-2022/](https://www.5etwal.com/photoshop-2021-version-22-4-3-hacked-keygen-for-lifetime-for-pc-updated-2022/)